# **ABAP WebDynpro Course Contents**

#### **Introduction**

- Introduction to Web & Netweaver
- Technologies
- Introduction to WebDynPro for ABAP
- WebDynpro Architecture
- WebDynpro components
- View
- Window
- Controller-Context
- Event-Action

#### Interfaces of WebDynPro –componentsa

WebDynPro Application

## **WebDynpro View**

- UI Elements of the view
- Structure of the view Context
- Data Binding
- UI Element Actions
- Action Event Handlers
- Component Controller
- Context mapping
- Programming controller methods
- Methods of the local controller interface
- Events & event Handlers
- Cross Controller method call
- WebDynPro Runtime APIS
- Filling the context

# **WebDynPro window**

Navigation between two views

## **WebDynPro application**

- URL of a WebDynPro application
- Full Qualified domain names (FQDN)
- URLs and Namespaces
- Calling a WebDynPro Application using
- **Parameters**

# **Controller of a WebDynPro Component**

- Component Usages
- Navigation through window Plugs
- Cross-Component Context mapping
- Creating a WebDynPro component interface
- definition
- Implementing a WebDynPro interface
- definition
- Dynamic Programming
- Dynamically creating component usages

## **Advanced concepts**

- Working with the assistance Class
- Service call in a WebDynPro application
- Creating a service call
- Messages
- free Enhancements
- Debugging WebDynPro ABAP applications
- Version comparisons in WebDynPro for ABAP
- File export
- Working with dialog boxes
- Input help
- Integrating a PDF form in a WebDynPro Application
- SAP list viewer in WebDynPro for ABAP
- Integration of ALV in your Application
- Select-Option in WebDynPro for ABAP

## **WebDynPro Trace Tool**

- ICM Tracing
- Http browser tracing

## **WebDynpro tools in ABAP Workbench**

- Controller Editor
- View Editor Window Editor
- WebDynPro application
- The WebDynPro code Wizard

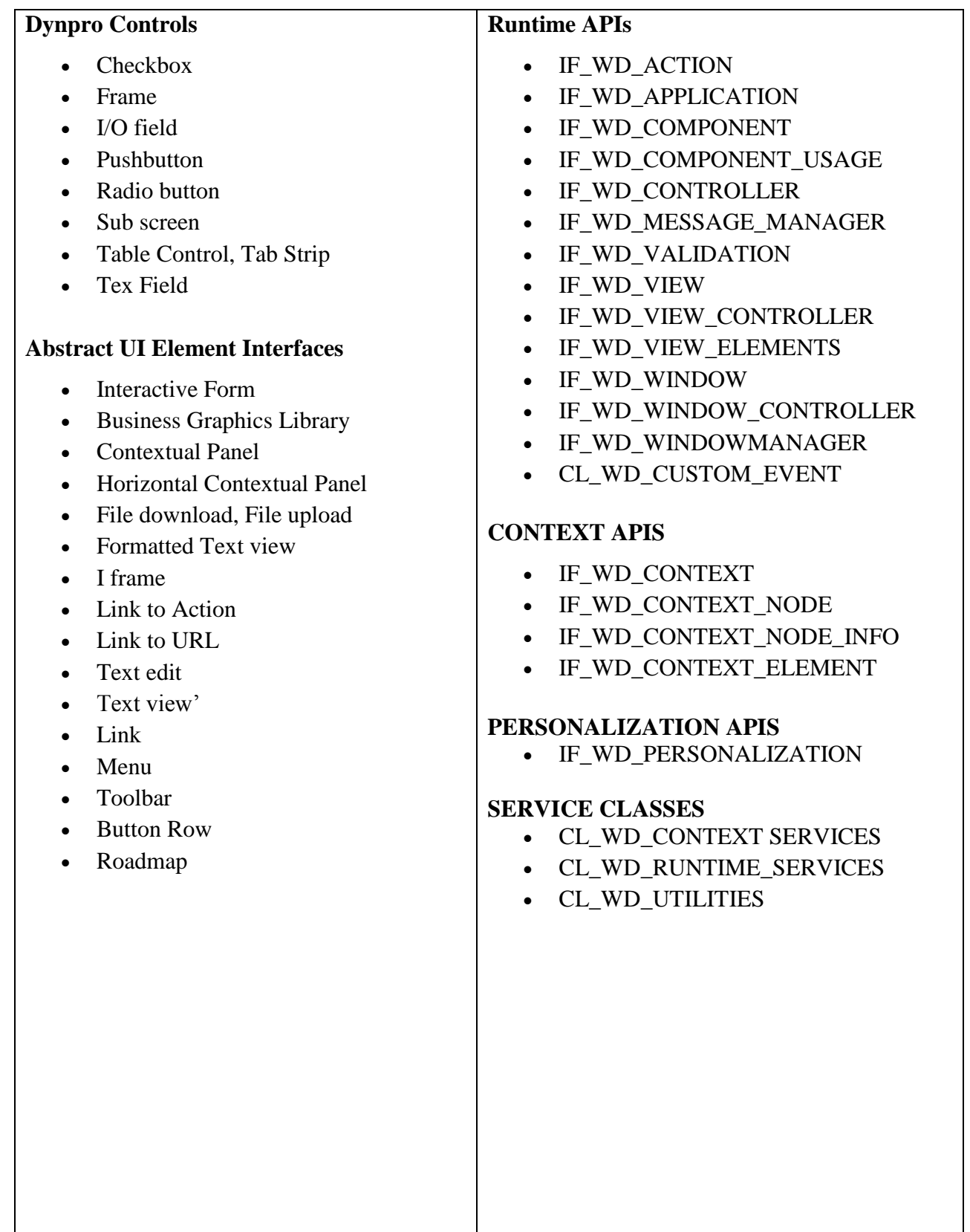